#### **Порядок**

### **подготовки и проведения основного государственного экзамена по иностранным языкам**

#### **1. Общие положения**

1.1. ОГЭ по иностранным языкам является экзаменом по выбору.

1.2. Экзамен включает в себя две части: письменную и устную, которые проводятся *в один день* с учетом единого расписания проведения экзаменов.

1.3. Сдача ОГЭ по иностранным языкам предполагает *обязательное* участие обучающихся как в выполнении письменных заданий, так и заданий раздела «Говорение». Порядком проведения ГИА не предусмотрен отказ участников ОГЭ от выполнения заданий раздела «Говорение».

1.4. На экзамен по иностранным языкам *в смешанной форме* (проведение письменной и устной части экзамена в один день) должны быть подготовлены:

- аудитория для проведения ОГЭ по иностранным языкам в письменной форме с включенным разделом «Аудирование»;

- аудитории для проведения ОГЭ по иностранным языкам в устной форме (раздел «Говорение»):

- аудитория подготовки;
- аудитория проведения.

*Примечание. Участники с ОВЗ сдают письменную и устную часть экзамена по иностранным языкам в аудиториях проведения со спецрассадкой.*

1.5. Комплект отчетных форм для ППЭ при проведении ОГЭ по иностранным языкам единый и включает в себя:

- формы рассадки на письменную часть;

- формы рассадки на устную часть *(Приложение 1)*;

- формы перемещения участников между письменными аудиториями и аудиториями подготовки для устной части (*форма ППЭ -05-04-У*).

*Примечание. Комплект отчетных форм для письменной части экзамена по иностранным языкам аналогичен комплекту ОГЭ на другие письменные экзамены.*

#### **2. Письменная часть ОГЭ по иностранным языкам. Раздел «Аудирование»**

2.1. Рассадка участников экзамена по иностранным языкам производится в соответствии с автоматизированным распределением (*форма ППЭ-05-01*).

2.2. При проведении ОГЭ по иностранным языкам в письменной форме в экзамен включается раздел «Аудирование», все задания по которому записаны на аудионоситель.

2.3. Аудитории, выделяемые для проведения раздела «Аудирование», оборудуются средствами воспроизведения аудионосителей.

2.4. Технические специалисты или организаторы в аудитории настраивают средства воспроизведения аудиозаписи так, чтобы было слышно всем участникам ОГЭ.

2.5. Аудиозапись прослушивается участниками ОГЭ дважды. Между первым и вторым воспроизведением текста – пауза, которая предусмотрена при записи. После завершения второго воспроизведения текста участники ОГЭ приступают к выполнению экзаменационной работы, организаторы отключают средство воспроизведения аудиозаписи.

2.6. Общая продолжительность письменной части экзамена в ППЭ составляет *2 часа (120 минут)*.

2.7. После того, как участник выполнил письменную часть экзамена по иностранным языкам, его приглашают в аудиторию подготовки (*форма ППЭ-05-04-У*).

#### **3. Устная часть ОГЭ по иностранным языкам. Раздел «Говорение»**

#### **3.1. Особенности подготовки к сдаче экзамена**

3.1.1. Доставочный пакет для проведения устной части экзамена по иностранным языкам содержит ИК и два компакт-диска на ППЭ с ПО со встроенной аудиозаписью, один из которых – резервный.

3.1.2. Для проведения экзамена по иностранным языкам с использованием устных коммуникаций используется *два типа аудиторий:*

*- аудитория подготовки*, в которой участники ОГЭ информируются об особенностях проведения устной части экзамена, знакомятся с инструкцией проведения раздела «Говорение»,<sup>1</sup> заполняют бланки регистрации (*бланк регистрации уже содержит номер КИМ, номер аудитории обучающийся сможет указать после того, как пройдет в аудиторию проведения*) и ожидают своей очереди на сдачу экзамена;

*Примечание. В качестве аудиторий подготовки могут быть использованы обычные аудитории для сдачи ОГЭ, поскольку дополнительного оборудования для аудиторий подготовки не требуется. Количество участников в аудитории подготовки не должно превышать 25 обучающихся. Допускается рассадка по два человека за один рабочий стол.*

*- аудитория проведения*, в которой участник ОГЭ отвечает на задания КИМ.

#### **3.2. Подготовительный этап проведения экзамена**

3.2.1. В каждой аудитории проведения должно быть установлено не более 4-х рабочих мест участников экзамена.

3.2.2. *Не позднее чем за 1 день* технический специалист до проведения экзамена должен:

- на рабочей станции предварительно выполнить следующие настройки *(рекомендуемая операционная система: Windows 7 SP1)*:

- отключить переход в спящий режим;
- отключить включение экранной заставки Windows;
- отключить блокировку компьютера;

1

- установить стандартный размер шрифтов;
- убедиться в наличии прав записи в директорию установки программы;
- установить корректное системное время;
- отключить все звуковые эффекты в разделе «Улучшения» свойств микрофона;

- проверить работоспособность CD-привода на всех рабочих местах участников ОГЭ;

- проверить звук (проигрывается мелодия) и микрофон (записывается фрагмент и воспроизводится);

*Примечание. Во время проведения проверки работоспособности ПО с использованием тренировочного дистрибутива необходимо прочитать любой текст при ответе на первый вопрос.*

- проверить качество аудиозаписи на всех рабочих местах участников ОГЭ;
- проверить наличие дополнительного (резервного) оборудования:

<sup>1</sup> *Текст инструкции для участника ОГЭ, зачитываемой организатором в аудитории подготовки перед началом выполнения экзаменационной работы по иностранному языку с включенным разделом «Говорение», представлен в Приложении 2 настоящего Порядка.*

- резервный внешний CD-привод и резервные гарнитуры, а также по одной дополнительной гарнитуре на каждую аудиторию проведения для использования при инструктаже участников ОГЭ организаторами;
- резервные рабочие станции участника ОГЭ по одной на каждую аудиторию проведения с 4-мя рабочими станциями участника ОГЭ и резервную станцию в Штабе ППЭ;

- проверить наличие внешних носителей (CD, флеш-накопитель и др.) для записи аудиозаписей устных ответов на задания экзаменационной работы участников ОГЭ по завершении экзамена (*2 внешних носителя*).

*Примечание. Объем флеш-накопителя из расчета 150 Мб на одного участника экзамена.*

#### 3.2.3. *В день проведения экзамена* технический специалист должен:

3.2.4. Установить ПО в папку по умолчанию. Вставить CD-диск в привод компьютера и следовать инструкциям мастера установки.

3.2.5. Перед запуском программы убедиться, что на компьютере никакое приложение не использует микрофон и наушники.

3.2.6. Запуск программы осуществляется через ярлык на рабочем столе. В случае наличия административных прав учетной записи необходимо выполнить запуск с использованием команды *«Запуск от имени администратора».*

*Примечание. После установки программы ее запуск на текущей станции возможен только один раз. Если программа была закрыта/аварийно завершена, необходимо произвести повторную установку (предварительно сохранив в отдельную папку старую версию программы). Руководство пользователя Станция записи ответов ГИА-9 прилагается к ЭМ.*

#### **3.3. Этап проведения устного экзамена участниками ОГЭ**

3.3.1. Переход участников экзамена из аудитории подготовки в аудиторию проведения должен осуществляться в сопровождении организатора вне аудитории (*форма ППЭ-05-01-У*).

3.3.2. Из аудитории подготовки в аудиторию проведения участники ОГЭ заходят группами по количеству рабочих мест, при этом следующая группа заходит в аудиторию проведения только после того, как выполнение экзаменационной работы завершили *все участники предыдущей группы.*

3.3.3. Перед началом выполнения экзаменационной работы в аудитории проведения организатор зачитывает инструкцию для каждой группы участников ОГЭ.<sup>2</sup>

3.3.4. В аудитории проведения участник экзамена должен:

- вписать в бланк регистрации номер аудитории проведения раздела «Говорение»;

*Примечание. Обратить внимание на то, что выданный организатором в аудитории проведения бланк ответов, а также контрольно-измерительный материал содержит номер КИМ, соответствующий номеру КИМ бланка регистрации.*

- ввести номер КИМ и выбрать вариант согласно ЭМ в ПО;

- приступить к выполнению заданий КИМ.

1

3.3.5. Выполнение заданий устной части экзаменационной работы предполагает выполнение 3 заданий:

- чтение вслух небольшого текста научно-популярного характера;

- участие в условном диалоге-расспросе (вопросы диалога записаны на аудионоситель);

- монологическое высказывание на определенную тему с опорой на план.

<sup>2</sup> *Текст инструкции для участника ОГЭ, зачитываемой организатором в аудитории проведения перед началом выполнения экзаменационной работы по иностранному языку с включенным разделом «Говорение», представлен в Приложении 3 настоящего Порядка.*

3.3.6. Участник ОГЭ выполняет экзаменационную работу с использованием компьютера (ноутбука) с установленным специализированным ПО и подключенной гарнитурой (наушниками с микрофоном).

3.6.7. Средствами специализированного ПО записываются ответы участников экзамена.

*Примечание. Задания 1 и 3 участнику экзамена предоставляются для ответа на бумажном носителе, задание 2 автоматически отображается на экране монитора.*

3.3.8. Участник экзамена работает в специализированном ПО самостоятельно, участие организатора в аудитории при этом минимально (инициализация и завершение процесса сдачи экзамена в ПО).

3.3.9. Прежде чем приступить к ответам на вопросы участник проговаривает на русском языке в средство аудиозаписи уникальный идентификационный номер своей работы.

3.3.10. Перед ответом на каждое задание участник произносит номер каждого задания на русском языке. После завершения выполнения 1-го задания участник экзамена приступает к выполнению 2-го задания участие в условном диалоге-расспросе. Организатор предупреждает участника о том, что при выполнении задания 2 отвечать на вопрос необходимо сразу после его прослушивания, затем слушать следующий вопрос и отвечать. Время на подготовку к ответу на вопросы задания 2 не предусматривается. Участник последовательно слушает и отвечает на каждый вопрос в аудиозаписи, а затем приступает к подготовке и выполнению 3-го задания.

3.3.11. Продолжительность выполнения экзаменационной работы одним участником ОГЭ в аудитории проведения составляет *11 минут*:

**Задание 1**: время на подготовку – 1,5 мин. Время выполнения задания – 2 мин.

**Задание 2**: время на подготовку отсутствует. Время ответа на каждый из 6 вопросов не более 40 секунд. Общее время ответа на задание 2 составляет 4 мин.

**Задание 3**: время на подготовку – 1,5 минуты. Время выполнения задания – 2 мин.

3.3.12. Общее время нахождения участника ОГЭ в аудитории проведения *не превышает 20 минут.*

*Примечание. Для участников ОГЭ с ОВЗ продолжительность устного экзамена по иностранным языкам увеличивается на 30 минут.*

3.3.14. Технический специалист или организатор дает обучающемуся прослушать запись его ответа (при желании обучающийся слушает запись всего ответа) и убедиться, что она произведена без технических сбоев. Если качество записи не удовлетворяет участника экзамена, то необходимо вместе с организатором написать апелляцию о нарушении Порядка проведения ГИА.

*Примечание. При техническом сбое оборудования или выявлении низкого качества аудиозаписи ответа участника ОГЭ по иностранным языкам после выполнения им заданий раздела «Говорение» пересдача устной части экзамена возможна в дополнительные сроки (резервные сроки), установленные расписанием.*

*Случаи технического сбоя, выявление низкого качества аудиозаписи ответа, утери аудиозаписи ответов оформляются соответствующим актом в присутствии технического специалиста, ответственного организатора в аудитории, уполномоченного представителя ГЭК РК.*

Закрывать Станцию записи ответов участник экзамена *не должен.*

3.3.15. После того, как все участники в группе в аудитории проведения закончили выполнение работы, в аудиторию проведения из аудитории подготовки приглашается новая группа участников.

3.3.16. Общая длительность устной части экзамена в ППЭ составляет *2 часа (120 минут)*.

*Примечание. Через одно рабочее место в аудитории проведения за день экзамена могут пройти максимум 6 участников ОГЭ.*

3.3.17. После того, как все участники экзамена закончат работу с программой, организатору необходимо нажать **на кнопку «Завершить экзамен»**. Кнопка «Завершить экзамен» закрывает программу, и дальнейшее использование программы будет невозможно.

3.3.18. Организаторы приглашают технического специалиста для сохранения аудиозаписи ответов участников из папки C:\Program Files (x86)\Examenator\ для 64-битной системы (C:\Program Files\Examenator\ для 32-битной системы) под определенным кодом (по умолчанию файлы имеют вид: номер ППЭ\_номер аудитории уникальный идентификационный номер работы) на внешний носитель (CD, флеш-накопитель и др.).

*Примечание. Технический специалист выполняет сохранение файлов из всех аудиторий, используя два внешних носителя: один носитель информации запечатывается в пакет с результатами экзамена для передачи в ГАУ РК «РИЦОКО», второй носитель информации запечатывается в пакет и хранится в сейфе у руководителя ППЭ вплоть до получения окончательных результатов экзамена (не менее 30 дней).*

#### **3.4. Завершающий этап проведения экзамена**

3.4.1. По окончании проведения экзамена **организатор в аудитории проведения** должен оформить сопроводительный бланк с результатами выполнения заданий по иностранным языкам (устная часть).<sup>3</sup>

3.4.2. По окончании проведения экзамена *руководитель ППЭ* должен:

- получить **от организатора в аудитории проведения**:

- сопроводительный бланк с результатами выполнения заданий по иностранным языкам (устная часть);
- запечатанный возвратный доставочный пакет с бланками регистрации устной части экзамена;
- запечатанный возвратный доставочный пакет с бланками ответов;
- неиспользованные ИК участников экзамена;
- испорченные или имеющие полиграфические дефекты ИК участников экзамена (при наличии);
- **использованные и неиспользованные компакт-диски с ПО;**
- получить **от технического специалиста**:
	- запечатанные пакеты с внешними носителями (CD, флеш-накопитель и др.) с файлами ответов участников на задания устной части экзамена по иностранному языку (*2 экземпляра*).

*Примечание. Один носитель информации передается в ГАУ РК «РИЦОКО», второй носитель информации остается на хранение в сейфе у руководителя ППЭ вплоть до получения окончательных результатов экзамена (не менее 30 дней).*

3.4.3. По окончании проведения экзамена **уполномоченный представитель ГЭК РК** должен:

- получить от руководителя ППЭ:

<u>.</u>

- запечатанный возвратный доставочный пакет с сопроводительными бланками с результатами выполнения заданий по иностранным языкам (устная часть);
- запечатанный возвратный доставочный пакет с бланками регистрации устной части экзамена;
- запечатанный возвратный доставочный пакет с бланками ответов;
- неиспользованные ИК участников ОГЭ;
- испорченные или имеющие полиграфические дефекты ИК участников ОГЭ (*при наличии*);

<sup>3</sup> *Образец сопроводительного бланка с результатами выполнения заданий по иностранным языкам (устная часть) представлен в Приложении 4 настоящего Порядка.*

- запечатанный пакет с внешним носителем (CD, флеш-накопитель и др.) с файлами ответов участников на задания устной части экзамена по иностранному языку;<br>• запечатанный
- возвратный доставочный пакет с использованными и неиспользованными компакт-дисками с ПО;
- доставить в ГАУ РК «РИЦОКО» материалы, полученные в ППЭ.

#### **Приложение 1**

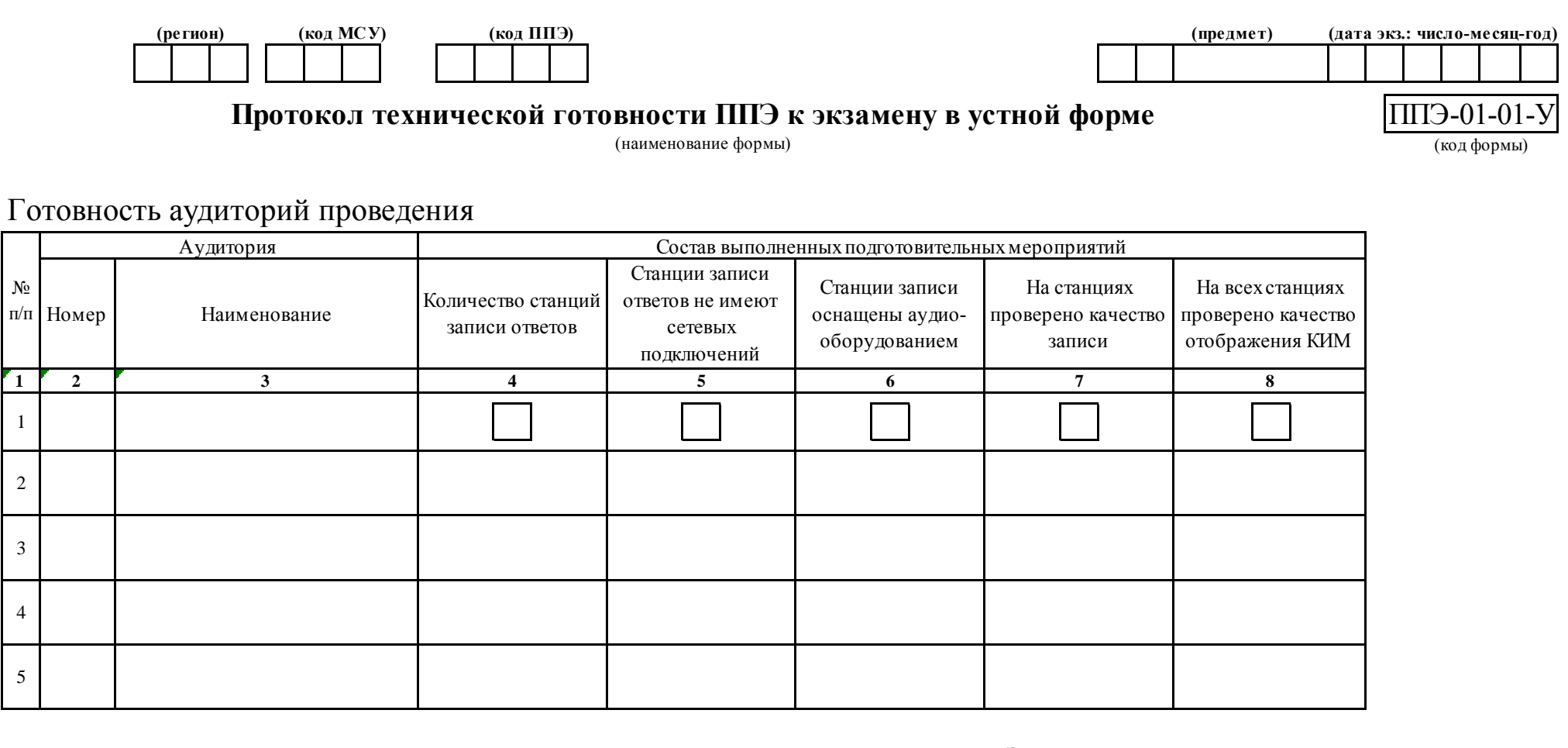

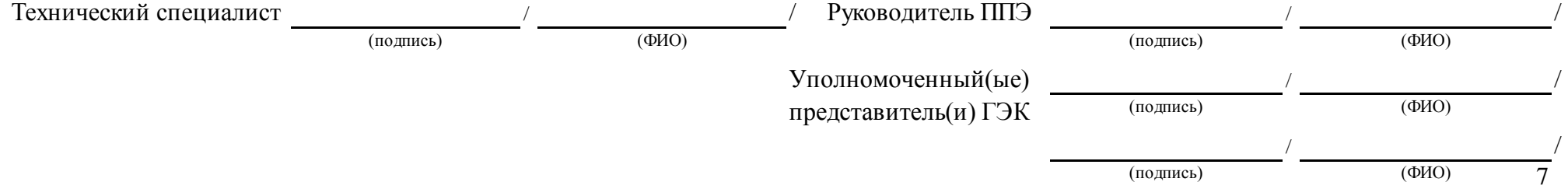

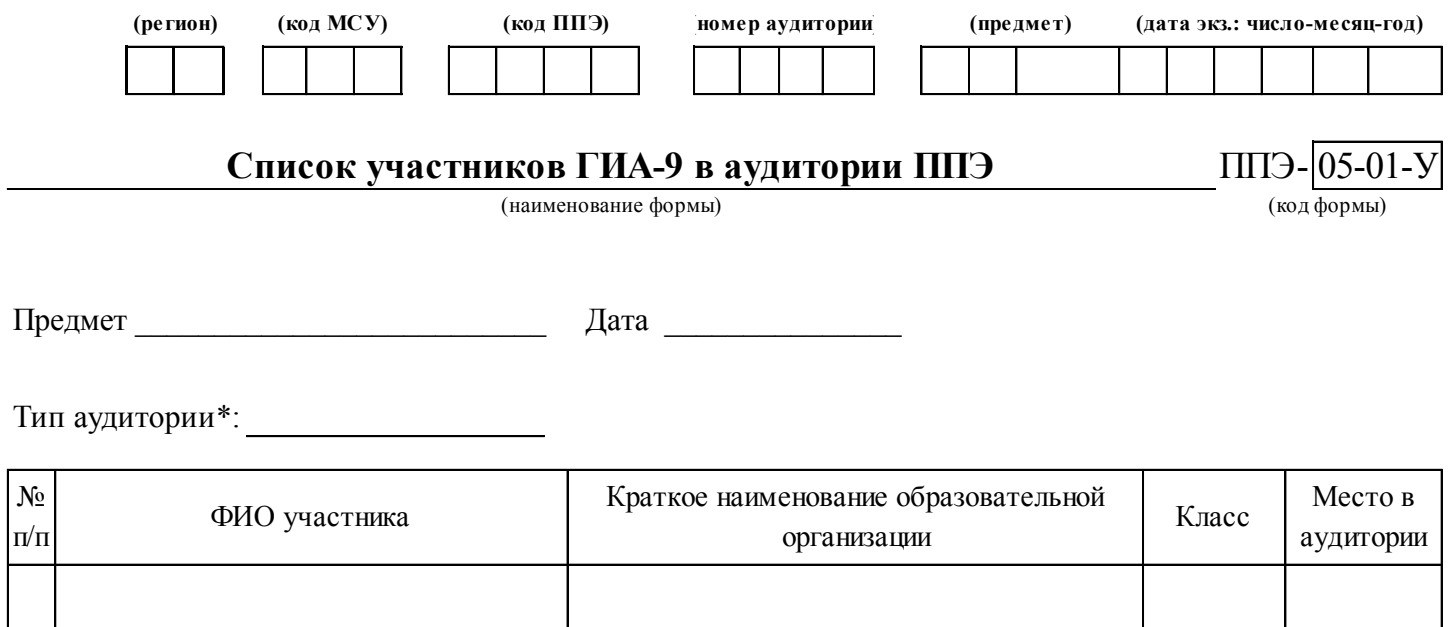

\* заполняется только в случае, если в ППЭ проводится ГИА-9 по иностранным языкам с включенным разделом "Говорение"

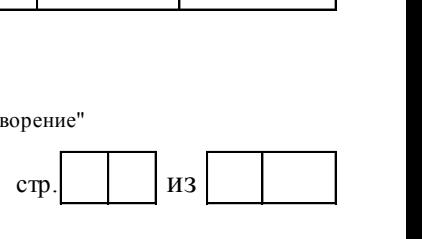

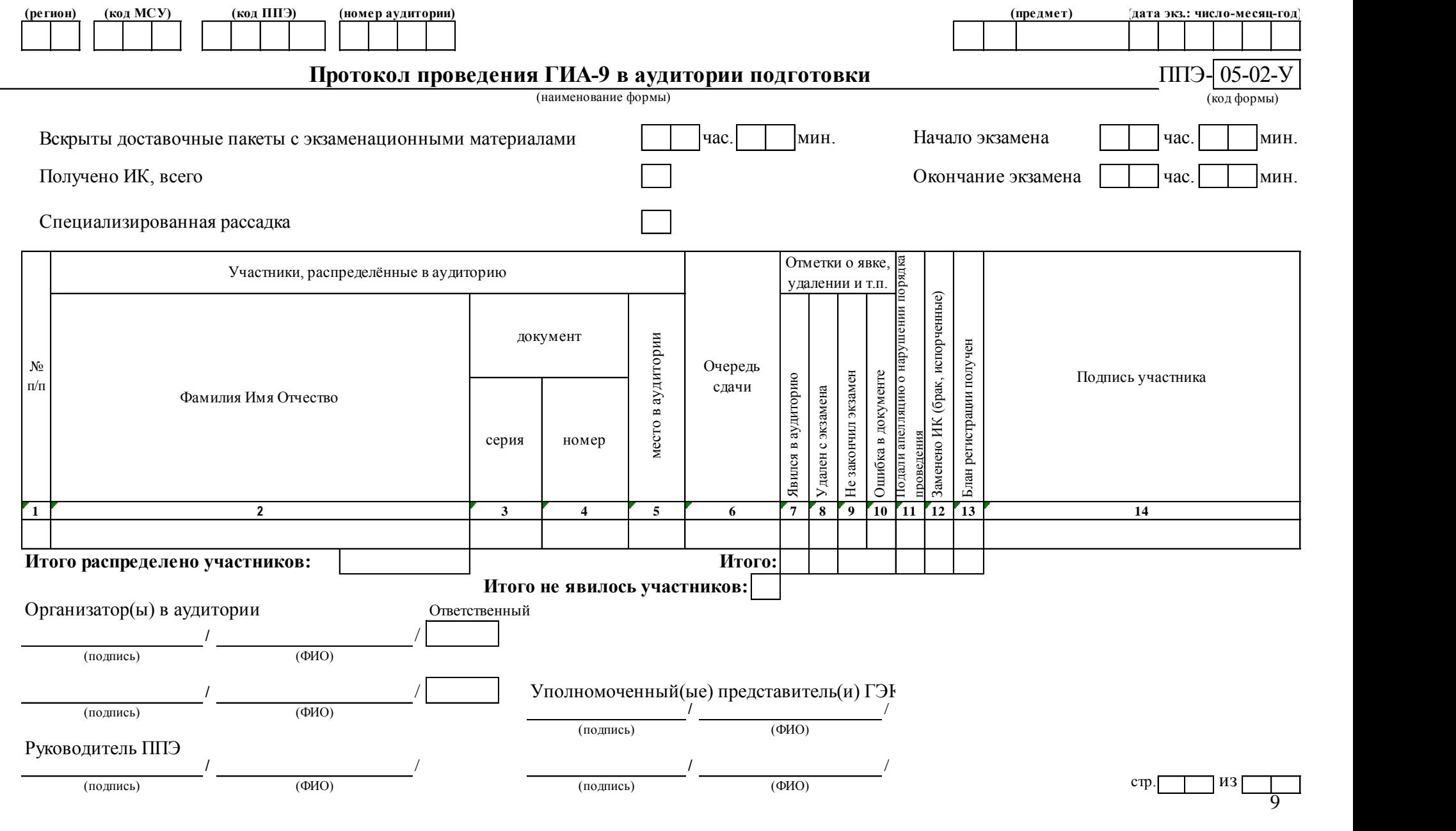

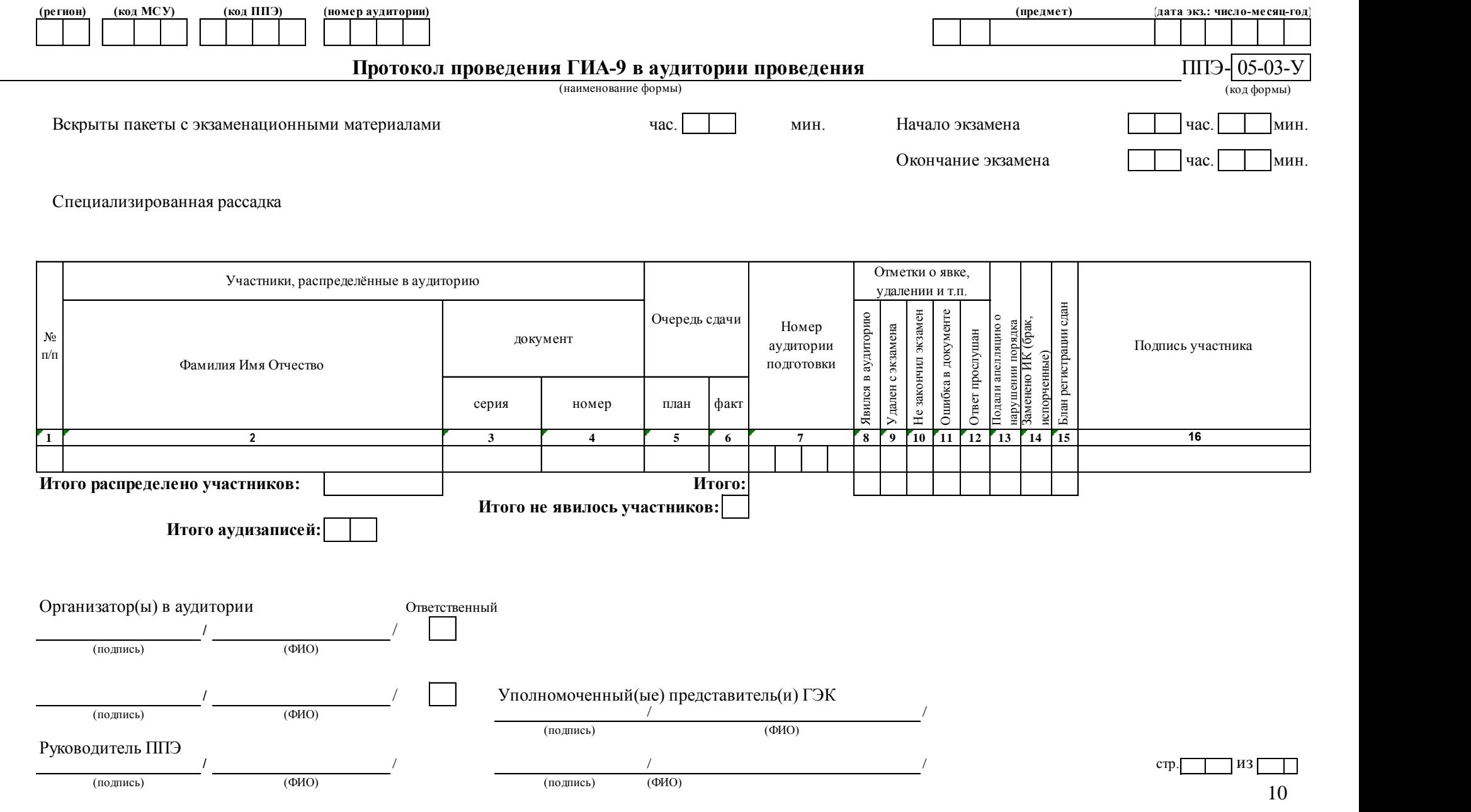

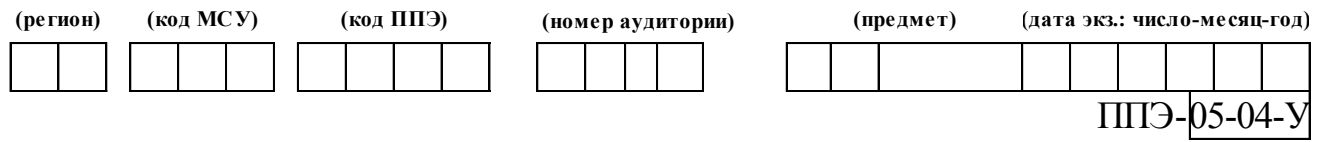

# **Ведомость перемещения участников ГИА-9**

(наименование формы)

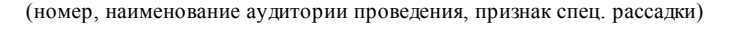

### **Количество рабочих мест в аудитории проведения**

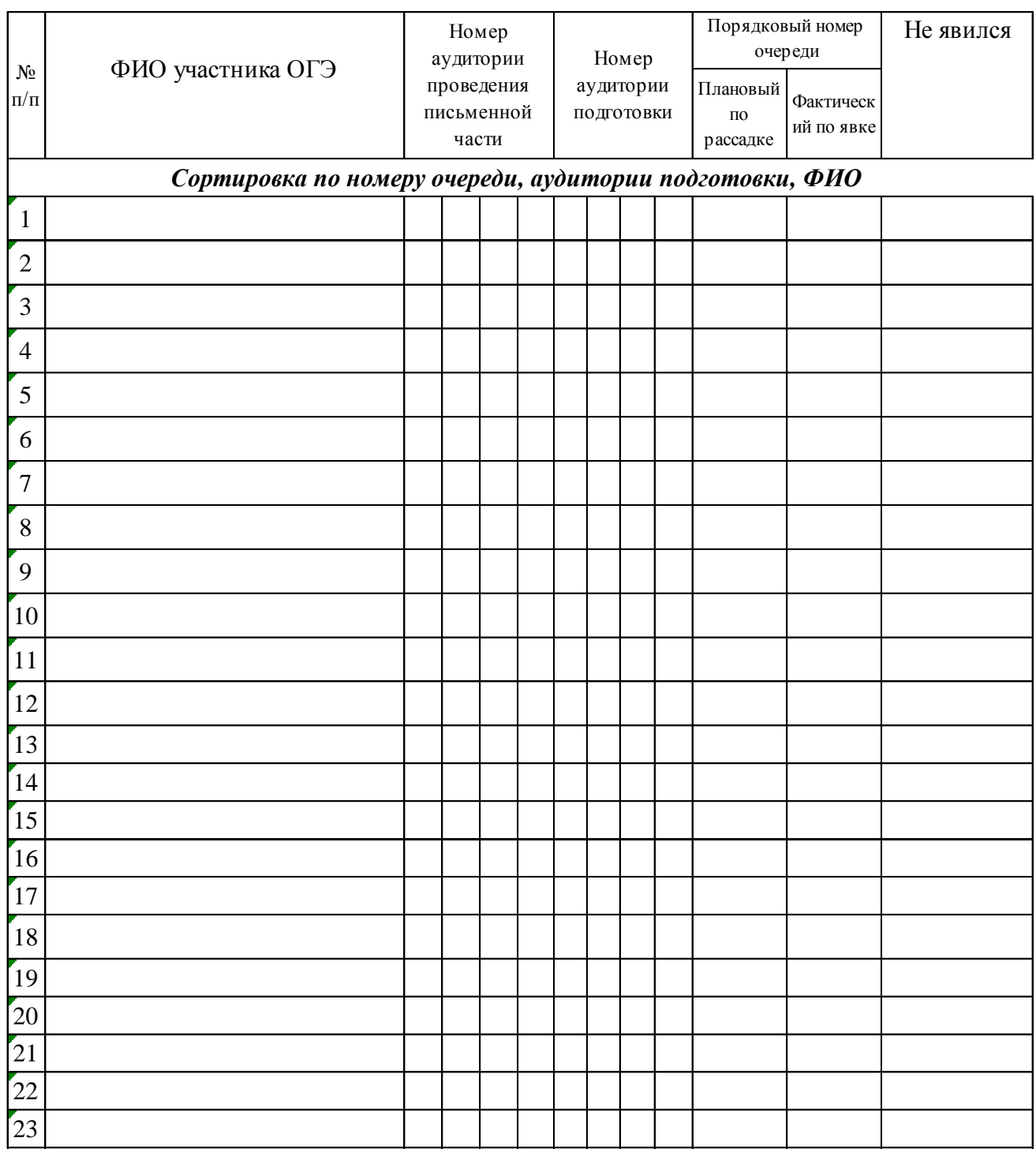

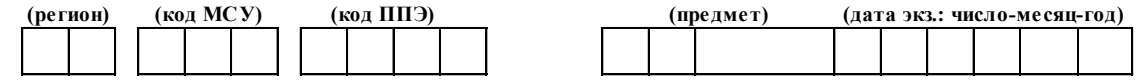

Список участников ГИА-9 образовательной организации ППЭ-06-01-У

(наименование формы) (код формы)

#### **(экзамен: предмет и дата экзамена)**

**(код, наименование ОО)**

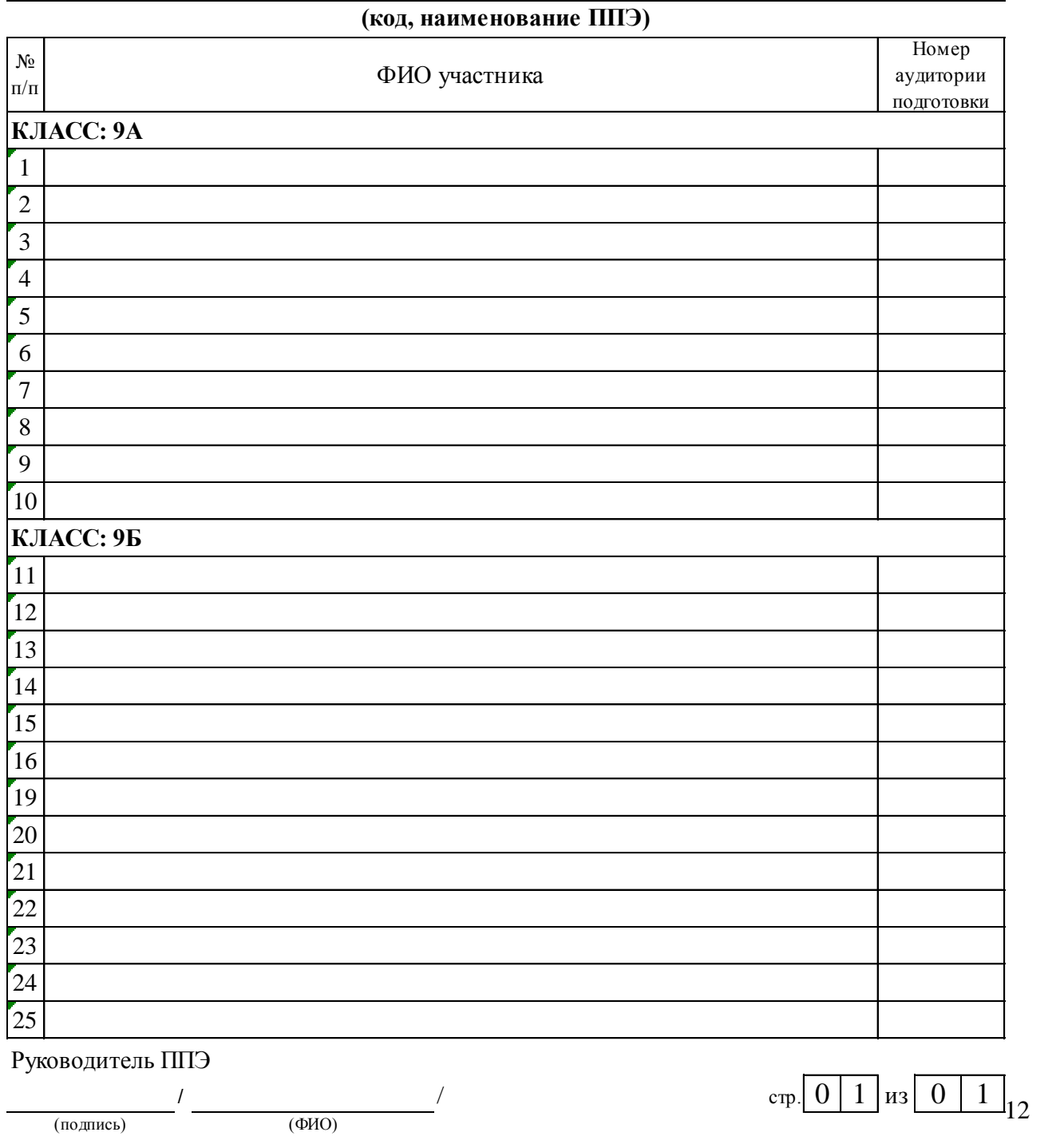

Руководитель ППЭ

/ / (подпись) (ФИО)

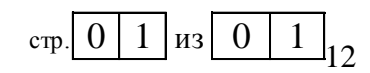

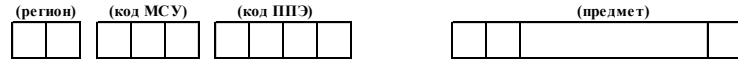

(наименование ППЭ)

Список работников ППЭ и общественных наблюдателей

(наименование формы)

#### $\Pi$  $\Pi$ Э- $\overline{07}$ -У

#### **Руководитель ППЭ**

(ФИО)

#### **Уполномоченный(ые) представитель(и) ГЭК**

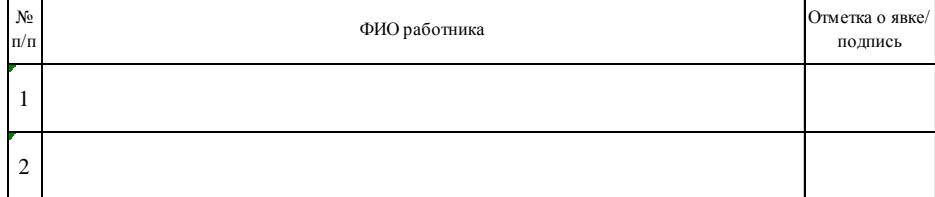

#### **Организаторы в аудитории**

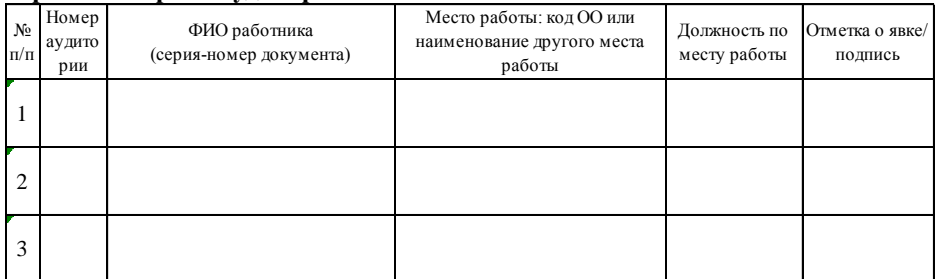

#### **Организаторы вне аудитории**

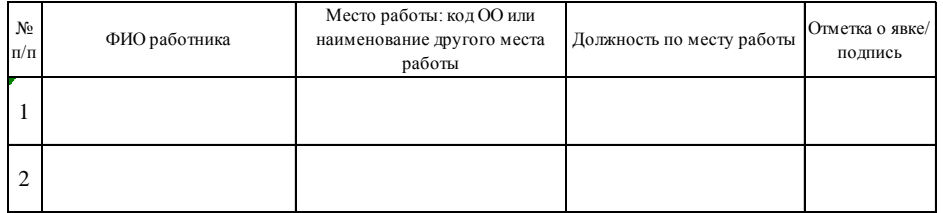

#### **Технические специалисты**

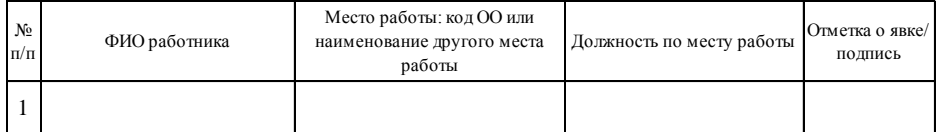

#### **Ассистенты**

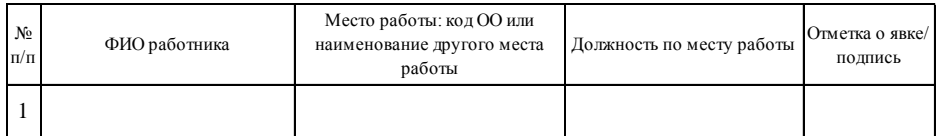

#### **Медицинские работники**

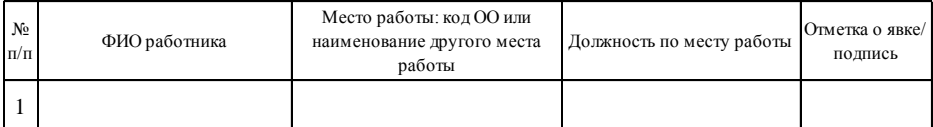

#### **Общественные наблюдатели**

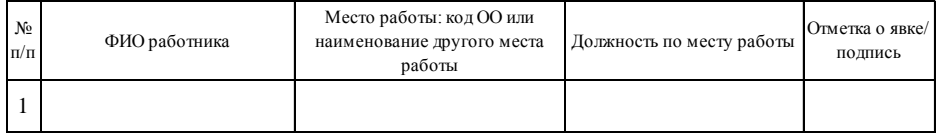

 $*$  руководитель ППЭ отмечает ответственного организатора меткой X

Руководитель ППЭ

 $\frac{1}{\frac{1}{\frac{1}{100}}\frac{1}{\frac{1}{100}}\frac{1}{\frac{1}{100}}\frac{1}{\frac{1}{100}}}}$  (ФИО)

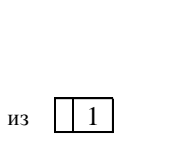

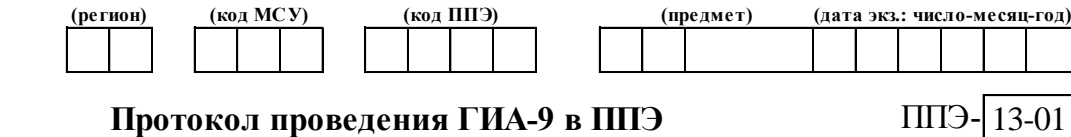

(наименование формы) (код формы)

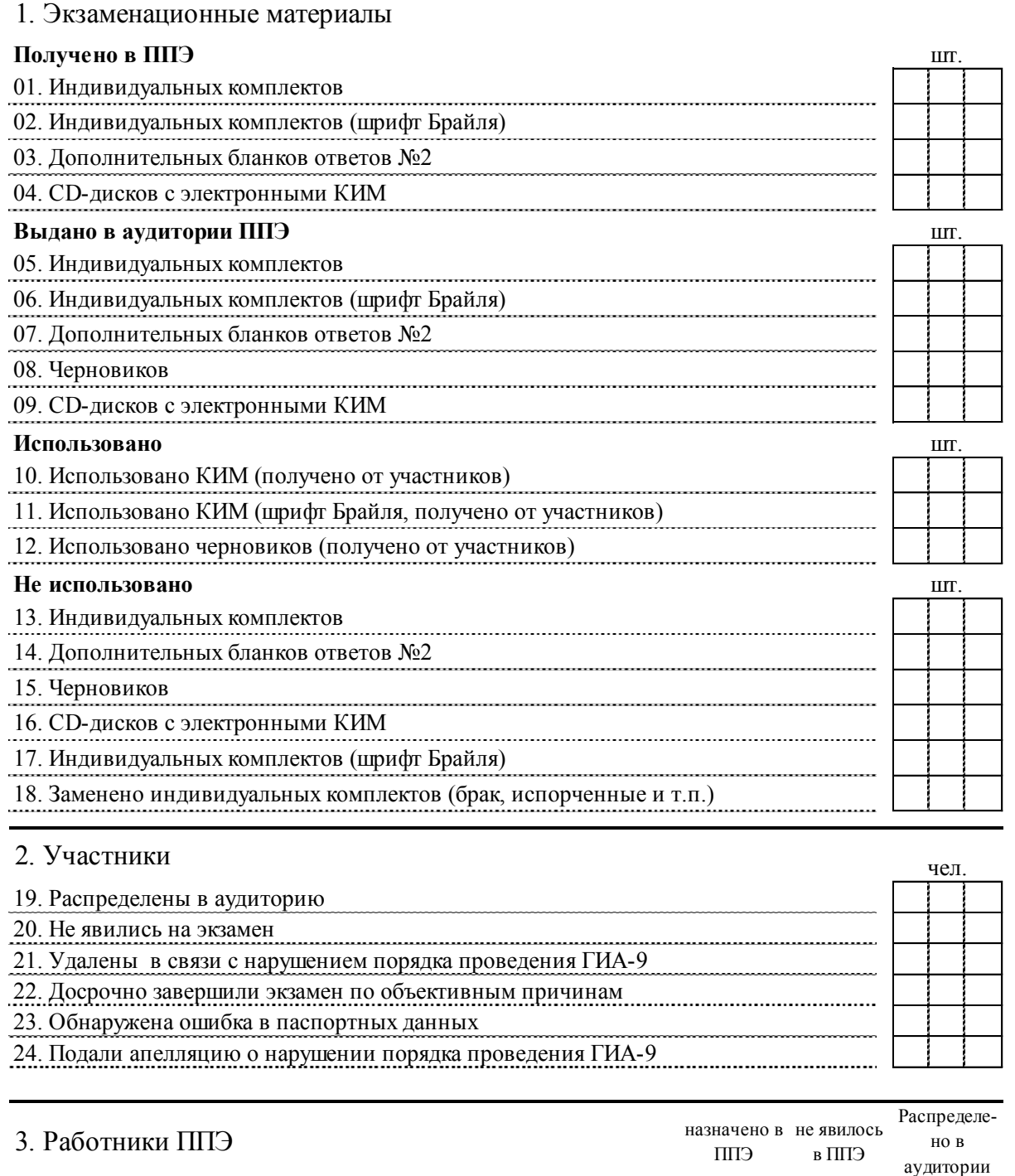

- 15. Организаторы вне аудиторий 14. Организаторы в аудиториях
- 16. Технические специалисты
- 17. Медицинские работники

# 4. Общественные наблюдатели

Руководитель ППЭ Уполномоченный(ые) представитель(и) ГЭК

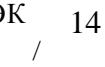

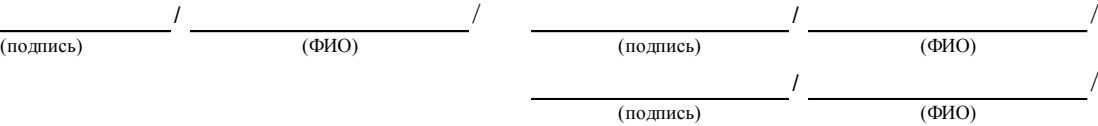

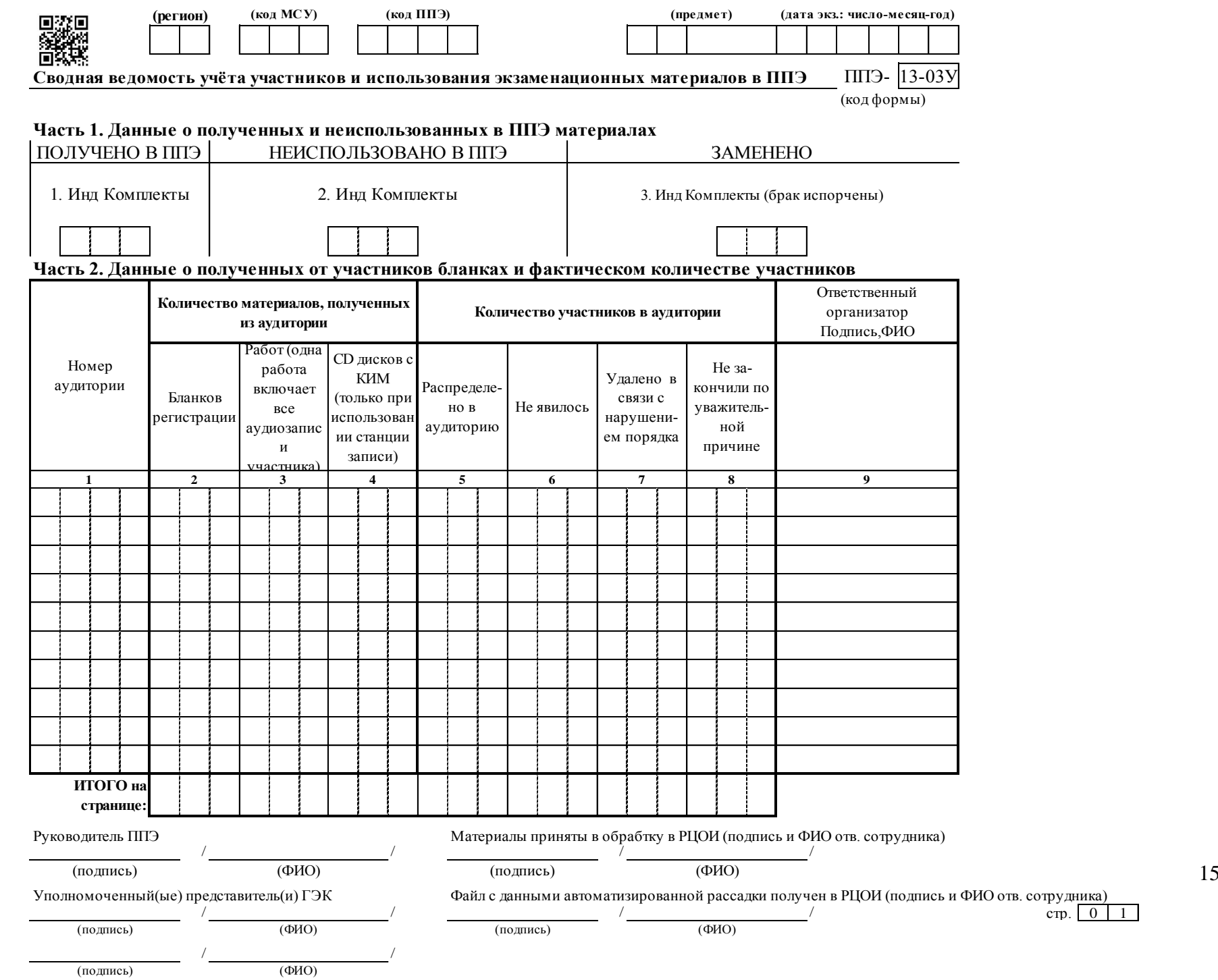

15

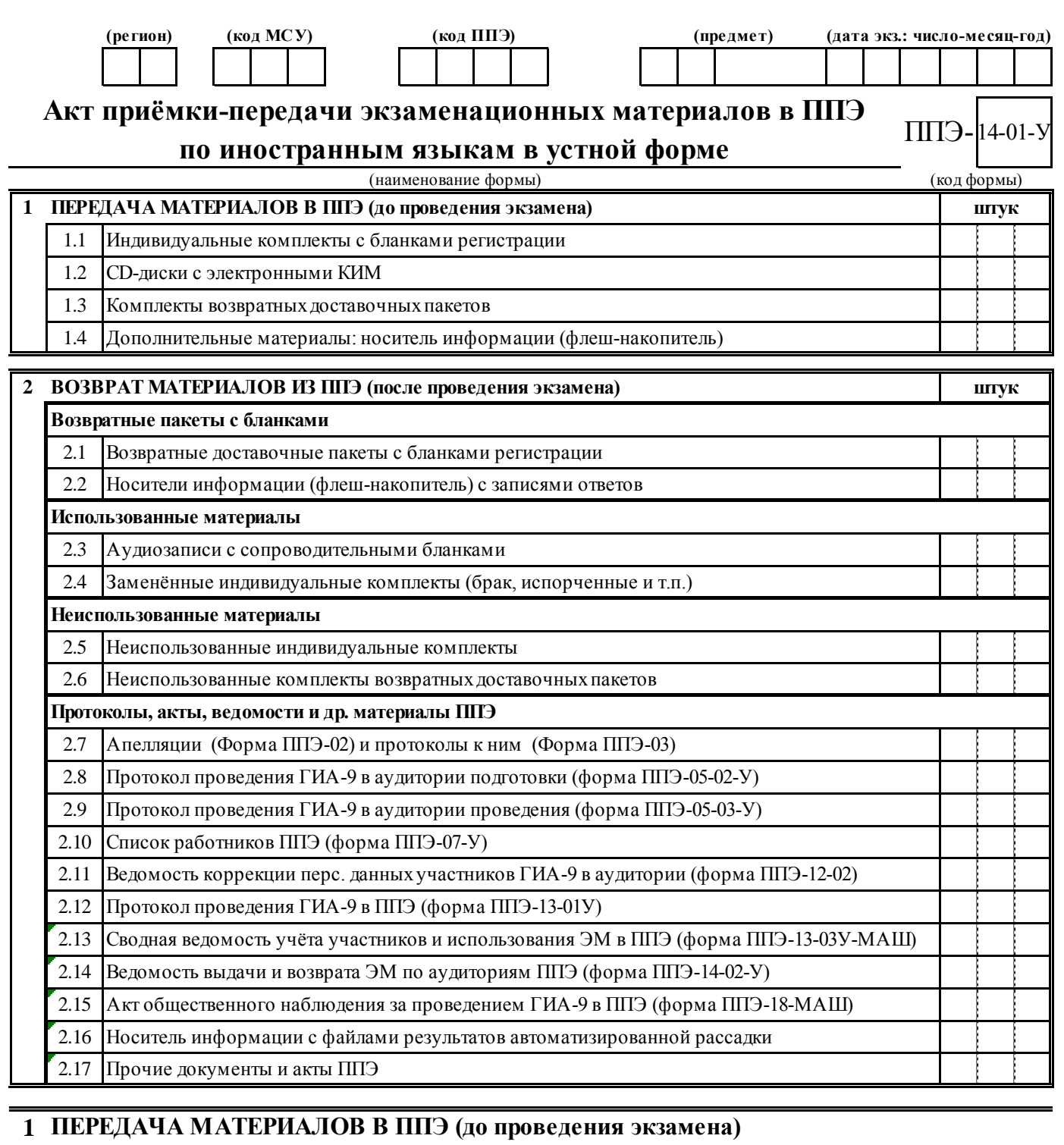

**Материалы СДАЛ:** Уполномоченный(ые) **Материалы ПРИНЯЛ:** Руководитель ППЭ

представитель(и) ГЭК

(подпись) (ФИО) 20 r.

 $\frac{1}{\frac{1}{\frac{1}{\frac{1}{\sqrt{1-\frac{1}{\sqrt{1-\frac{1}{\sqrt$ / / (подпись) (ФИО) (подпись) (ФИО)  $\frac{m}{x}$  » 20 r.  $\frac{m}{x}$  20 r.

# **2 ВОЗВРАТ МАТЕРИАЛОВ ИЗ ППЭ (после проведения экзамена)**

**Материалы СДАЛ:** Руководитель ППЭ **Материалы ПРИНЯЛ:** Уполномоченный(ые) представитель(и) ГЭК

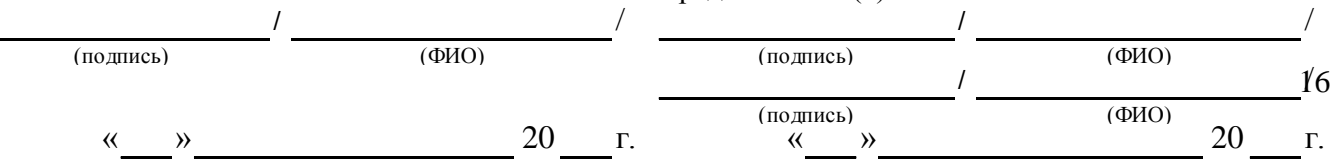

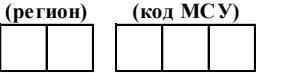

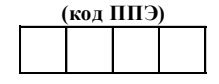

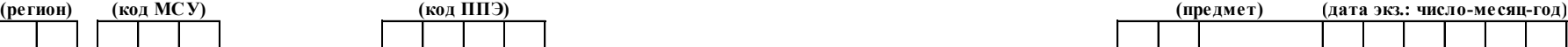

# **Ведомость выдачи и возврата экзаменационных материалов по аудиториям ППЭ**

# ППЭ- 14-02-У

### **по иностранным языкам в устной форме**

(наименование формы) (код формы)

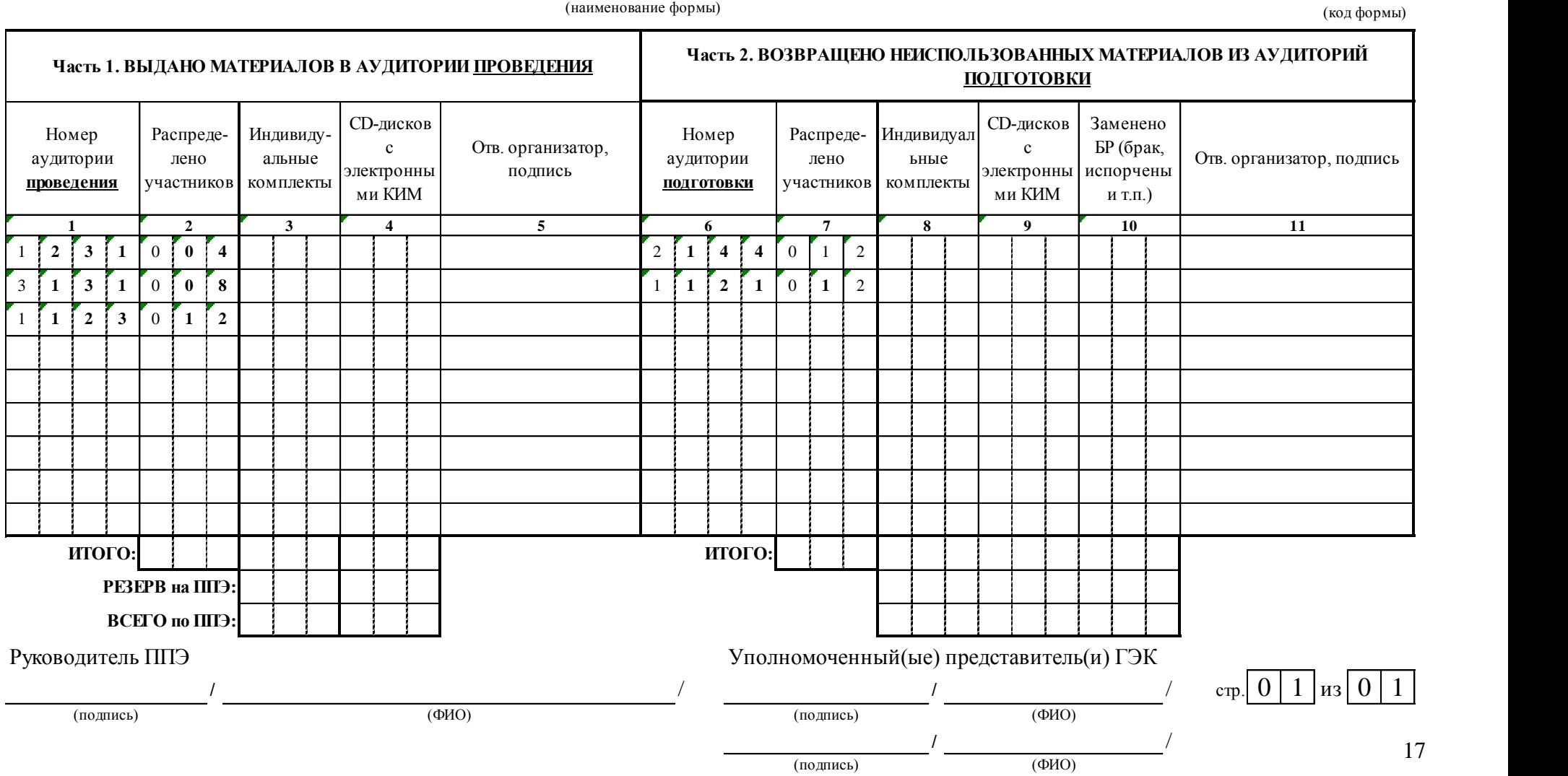

### **Инструкция**

## **для участника ОГЭ по иностранным языкам раздел «Говорение», зачитываемая организатором в аудитории подготовки перед началом выполнения экзаменационной работы**

Текст, который выделен жирным шрифтом, должен быть прочитан участникам ОГЭ **слово в слово**. Это делается для стандартизации процедуры проведения ОГЭ. *Комментарии, отмеченные курсивом, не читаются участникам. Они даны в помощь организатору*. *Инструктаж и экзамен проводятся в спокойной и доброжелательной обстановке.*

*Подготовительные мероприятия:*

*Не позднее 8.45 по местному времени оформить на доске в аудитории образец регистрационных полей бланка регистрации участника ОГЭ. Код региона, код предмета, название предмета и дата проведения экзамена автоматически внесены в регистрационные поля бланка регистрации. Код образовательной организации, класс участники ОГЭ заполняют самостоятельно, ФИО, данные паспорта, пол участники ОГЭ заполняют, используя свои данные из документа, удостоверяющего личность.* 

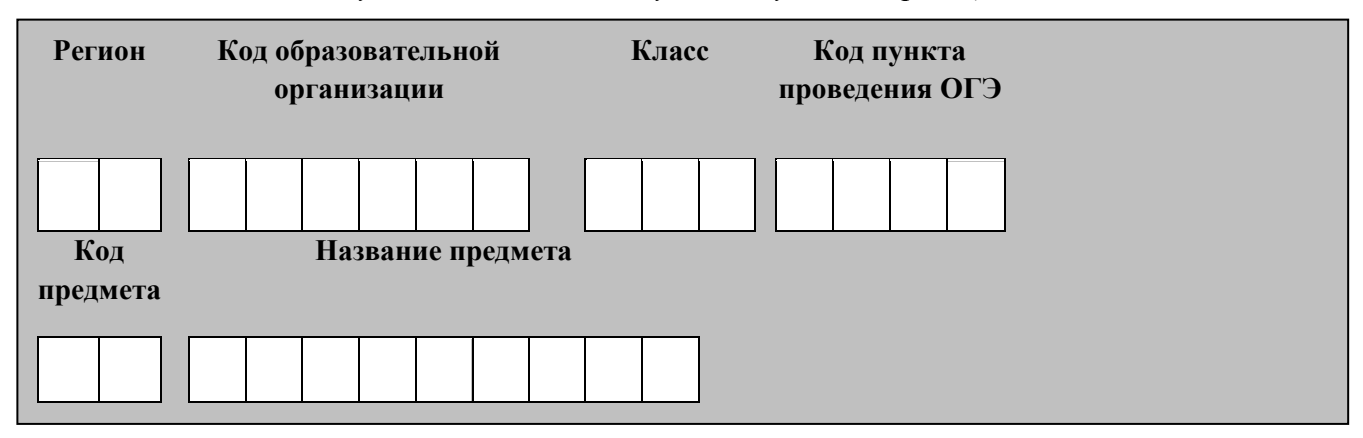

*Во время экзамена на рабочем столе участника ОГЭ, помимо экзаменационных материалов, могут находиться:*

*черная гелевая или капиллярная ручка;*

*документ, удостоверяющий личность;*

*лекарства и питание (при необходимости);*

*специальные технические средства (для участников ОГЭ с ограниченными возможностями здоровья (ОВЗ), детей-инвалидов, инвалидов).*

#### **Продолжительность выполнения экзаменационной работы**

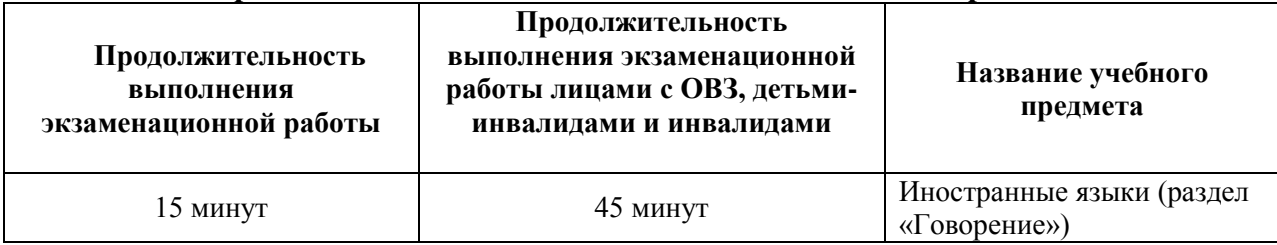

**Уважаемые участники экзамена! Вам предстоит выполнить устную часть ОГЭ по\_\_\_\_\_\_\_\_\_\_\_\_\_\_\_\_\_\_\_\_языку** *(назовите соответствующий предмет.)*

**Все задания составлены на основе школьной программы. Поэтому каждый из вас может успешно сдать экзамен.**

**Вместе с тем напоминаем, что в целях предупреждения нарушений порядка проведения ОГЭ в аудиториях ППЭ ведется видеонаблюдение** *(зачитывается организатором только при наличии видеонаблюдения).*

**Во время устной части экзамена вы должны соблюдать порядок проведения ГИА.** 

**При проведении устной части экзамена запрещается:** 

**иметь при себе средства связи, электронно-вычислительную технику, фото-, аудио- и видеоаппаратуру, справочные материалы, письменные заметки и иные средства хранения и передачи информации;**

**иметь при себе уведомление о регистрации на экзамен (при наличии – необходимо сдать его нам);**

**выносить из аудиторий и ППЭ экзаменационные материалы на бумажном или электронном носителях, фотографировать экзаменационные материалы;**

**иметь при себе черновики и пользоваться ими;**

**пользоваться справочными материалами, кроме тех, которые указаны в тексте КИМ;**

**перемещаться по ППЭ во время экзамена без сопровождения организатора.**

**Во время проведения устной части экзамена запрещается:**

**делать какие-либо письменные заметки, кроме заполнения бланка регистрации;**

**пересаживаться, обмениваться любыми материалами и предметами.**

**В случае нарушения порядка проведения ОГЭ вы будете удалены с экзамена.** 

**В случае нарушения порядка проведения ОГЭ работниками ППЭ или другими участниками экзамена вы имеете право подать апелляцию о нарушении порядка проведения ОГЭ. Апелляция о нарушении порядка проведения ОГЭ подается в день проведения экзамена уполномоченному представителю ГЭК до выхода из ППЭ.**

**Ознакомиться с результатами ОГЭ вы сможете в своей школе или в местах, в которых вы были зарегистрированы на сдачу ОГЭ.**

**Плановая дата ознакомления с результатами:** *(назвать дату).*

**После получения результатов ОГЭ вы можете подать апелляцию о несогласии с выставленными баллами. Апелляция подается в течение двух рабочих дней после официального дня объявления результатов ОГЭ.** 

**Апелляция подается в свою школу или непосредственно в конфликтную комиссию.**

**Апелляция по вопросам содержания и структуры заданий по учебным предметам, а также по вопросам, связанным с нарушением участником ОГЭ требований порядка и неправильным оформлением экзаменационной работы, не рассматривается.** 

**Обращаем ваше внимание, что во время экзамена на вашем рабочем столе, помимо экзаменационных материалов, могут находиться только:**

**черная гелевая или капиллярная ручка;**

**документ, удостоверяющий личность;**

**лекарства и питание (при необходимости);**

**специальные технические средства (для участников ОГЭ с ограниченными возможностями здоровья (ОВЗ), детей-инвалидов, инвалидов).**

*Организатор обращает внимание участников ОГЭ на доставочный(-ые) пакеты с бланками регистрации.*

**Бланки регистрации в аудиторию подготовки поступили в специальном пакете. Упаковка пакета не нарушена.**

*Вторая часть инструктажа (начало проведения не ранее 10.00 по местному времени 4 ).*

**В пакете находятся бланки регистрации, которые сейчас будут вам выданы.**

*Раздать бланки регистрации не ранее 10.00 по местному времени.*

*Организатор раздает участникам бланки регистрации в произвольном порядке.* **Приступаем к заполнению бланка регистрации.**

**Записывайте буквы и цифры в соответствии с образцом на бланке. Каждая цифра, символ записывается в отдельную клетку, начиная с первой клетки.**

**Заполните регистрационные поля в соответствии с информацией на доске (информационном стенде) гелевой или капиллярной черной ручкой. При отсутствии такой ручки обращайтесь к нам, так как бланки, заполненные иными письменными принадлежностями, не обрабатываются и не проверяются.** 

*Обратите внимание участников на доску.*

**Заполняем код образовательной организации, класс, код ППЭ. Поля «Служебная отметка» и «Резерв-1» не заполняются.**

*Организатор обращает внимание участников на следующий момент:*

**Обратите внимание, сейчас номер аудитории не заполняется. Номер аудитории вы должны будете заполнить в аудитории проведения экзамена перед началом выполнения экзаменационной работы после того, как организатор проведет инструктаж о процедуре выполнения экзаменационной работы.**

**Заполните сведения о себе: фамилия, имя, отчество, данные документа, удостоверяющего личность, пол.**

*Сделать паузу для заполнения участниками бланков регистрации.*

*Организаторы проверяют правильность заполнения бланков регистрации, соответствие данных участника ОГЭ в документе, удостоверяющем личность, и в бланке регистрации.*

**Поставьте вашу подпись строго внутри окошка «подпись участника ОГЭ», расположенном в нижней части бланка регистрации.**

*(В случае если участник ОГЭ отказывается ставить личную подпись в бланке регистрации, организатор в аудитории ставит в бланке регистрации свою подпись).*

**Выполнение экзаменационной работы будет проходить на компьютере в специально оборудованных аудиториях проведения. Для выполнения экзаменационной работы вас будут приглашать в аудитории проведения в соответствии со случайно определенной очередностью. До аудитории проведения вас будет сопровождать организатор вне аудитории.**

**В процессе выполнения экзаменационной работы вы будете самостоятельно работать за компьютером. Задания КИМ будут отображаться на мониторе, ответы на задания необходимо произносить в микрофон.**

**Выполнение экзаменационной работы включает пять основных этапов:**

**1. Регистрация: вам необходимо ввести в программу проведения экзамена номер КИМ и выбрать вариант согласно экзаменационному материалу.**

**2. Запись номера КИМ: вам необходимо произнести в микрофон номер присвоенного КИМ.**

1

<sup>4</sup> В случае если ОИВ принято решение о проведении устной и письменной частей ОГЭ по иностранным языкам в разные дни

**3. Ознакомление с инструкцией по выполнению заданий.**

**4. Подготовка и ответ на задания.**

**5. Прослушивание записанных ответов.**

*Обратите внимание участников на следующий момент:*

**В аудиторию проведения вы должны взять с собой:**

**- заполненный бланк регистрации (номер аудитории не заполнен);**

**- документ, удостоверяющий личность;**

**- гелевую или капиллярную черную ручку, которой вы заполняли бланк регистрации.**

**У вас на столах находятся краткие инструкции по работе с программным обеспечением при выполнении экзаменационной работы. Рекомендуется ознакомиться с ними перед тем, как перейти в аудиторию проведения.**

*(В случае наличия материалов, изучением которых участники ОГЭ могут заняться в процессе ожидания очереди, сообщите об этом участникам ОГЭ).*

**Кроме этого, у вас на столах находятся литературные материалы на иностранном языке, которыми вы можете пользоваться в период ожидания своей очереди:**

**- научно-популярные журналы,**

**- любые книги,**

**- журналы,**

**- газеты и т.п.**

**По всем вопросам, связанным с проведением экзамена (за исключением вопросов по содержанию КИМ), вы можете обращаться к нам или организаторам в аудитории проведения экзамена. В случае необходимости выхода из аудитории оставьте ваши экзаменационные материалы на своем рабочем столе. На территории пункта вас будет сопровождать организатор.** 

**В случае плохого самочувствия незамедлительно обращайтесь к нам. В пункте присутствует медицинский работник. Напоминаем, что по состоянию здоровья и заключению медицинского работника, присутствующего в данном пункте, вы можете досрочно завершить выполнение экзаменационной работы и прийти на пересдачу.**

**Инструктаж закончен. Желаем удачи!** 

### **Инструкция**

# **для каждой группы участников ОГЭ по иностранным языкам раздел «Говорение», зачитываемая организатором в аудитории проведения экзамена перед началом выполнения экзаменационной работы**

Текст, который выделен жирным шрифтом, должен быть прочитан участникам ОГЭ **слово в слово**. Это делается для стандартизации процедуры проведения ОГЭ. *Комментарии, отмеченные курсивом, не читаются участникам. Они даны в помощь организатору*. *Инструктаж и экзамен проводятся в спокойной и доброжелательной обстановке.*

*Организатор в аудитории на доске указывает номер аудитории, номер следует писать, начиная с первой позиции:*

Номер аудитории

#### **Инструкция для участников ОГЭ**

**Уважаемые участники ОГЭ! напоминаем Вам основные правила выполнения устной части экзаменационной работы.**

**Выполнение экзаменационной работы осуществляется за компьютером.**

**Общая продолжительность выполнения экзаменационной работы составляет 15 минут. После завершения выполнения экзаменационной работы вы можете прослушать свои ответы.**

**Проверьте, что у вас при себе находятся:**

**- заполненный бланк регистрации (номер аудитории не заполнен);**

**- задания КИМ (номер КИМ необходимо обязательно соотнести с номером КИМ на бланке регистрации);**

**- документ, удостоверяющий личность;**

**- гелевая или капиллярная черная ручка, которой вы заполняли бланк регистрации в аудитории подготовки.**

**Заполните номер аудитории на бланке регистрации.**

**Номер аудитории указан на доске.**

*Сделать паузу для заполнения участниками номера аудитории.*

**Перед началом выполнения экзаменационной работы необходимо надеть гарнитуру (наушники с микрофоном), находящуюся на вашем рабочем месте.**

**При необходимости регулируются гарнитура по размеру оголовья и положение микрофона.** 

*Наденьте имеющуюся резервную гарнитуру и продемонстрируйте участникам ОГЭ как регулировать размер оголовья, как правильно должна быть одета гарнитура и расположен микрофон.*

**Прежде чем приступить к выполнению заданий КИМ необходимо ввести номер КИМ и выбрать вариант согласно экзаменационному материалу.**

**Дождаться проверки организатором корректности введенных данных и нажатия на кнопку «***Приступить к сдаче экзамена».*

**Проговорить на русском языке в средство аудиозаписи уникальный идентификационный номер своей работы.**

**Перед ответом на каждое задание произносите номер каждого задания на русском языке.**

**КИМ предполагает выполнение вами 3-х заданий:**

**чтение вслух небольшого текста (время на подготовку – 1,5 минуты, время выполнения задания – 2 минуты);**

**участие в условном диалоге-распросе (вопросы диалога записаны на аудионоситель, время ответа на каждый вопрос не более 40 секунд). Отвечать на вопрос необходимо сразу после его прослушивания, затем слушать следующий вопрос и отвечать, время на подготовку к ответу на вопросы не предусматривается;**

**монологическое высказывание на определенную тему с опорой на план (время на подготовку – 1,5 минуты, время выполнения задания – 2 минуты).**

**Каждое последующее задание выполняется после окончания выполнения предыдущего задания. Во время ответа на задания ведется их аудиозапись. Досрочно завершить ответ, перейти к следующему вопросу нельзя!**

*Использование участниками ОГЭ по иностранным языкам (раздел «Говорение») черновиков запрещено.*

**По завершении экзамена разрешается прослушать фрагмент своего ответа (20 секунд) нажатием на кнопку «***Проверить запись ответа».*

*Если качество записи не удовлетворяет участника экзамена, то необходимо вместе с организатором написать апелляцию о нарушении Порядка проведения ГИА.*

*Закрывать Станцию записи ответов участник экзамена не должен!*

**При выполнении практической части по иностранным языкам (устная часть) запрещается осуществлять любые действия, не связанные с выполнением заданий практической части, а также направленные на нарушение работоспособности компьютера.**

**По всем вопросам, связанным с проведением экзамена (за исключением вопросов по содержанию КИМ), вы можете обращаться к нам.**

**В случае плохого самочувствия незамедлительно обращайтесь к нам. В пункте присутствует медицинский работник. Напоминаем, что по состоянию здоровья и заключению медицинского работника, присутствующего в данном пункте, вы можете досрочно завершить выполнение экзаменационной работы и прийти на пересдачу.**

**Инструктаж закончен. Перед началом выполнения экзаменационной работы, пожалуйста, успокойтесь, сосредоточьтесь, внимательно прочитайте инструкцию к заданиям КИМ и сами задания.** 

**Можете приступать к работе на станции записи.** 

**Желаем удачи!** 

**Просьба надеть наушники.**

**Убедитесь, что наушники удобно одеты и плотно прилегают к ушам, микрофон отрегулирован и находится непосредственно перед губами.**

# **Сопроводительный бланк с результатами выполнения заданий по иностранным языкам (устная часть)**

**\_\_\_\_\_\_\_\_\_\_\_\_\_\_\_\_\_\_\_\_\_\_\_\_\_\_\_\_\_\_\_** *(указать наименование языка)*

**МСУ/ГОО\_**\_\_\_\_\_\_\_\_\_\_\_\_\_\_\_\_\_\_\_\_\_\_\_\_\_\_\_\_\_\_\_\_\_\_\_\_\_\_\_\_\_\_\_\_\_\_\_\_

 *(наименование)*

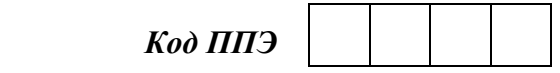

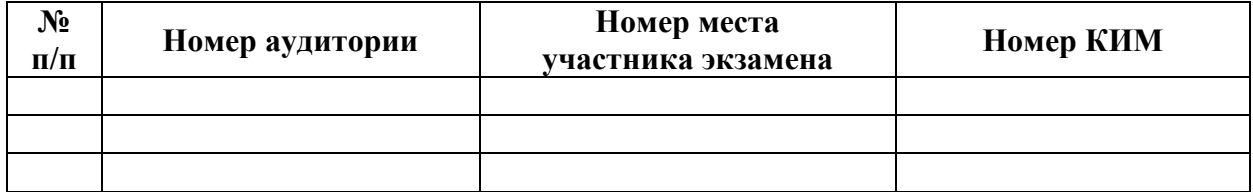